# <del>答えがきれいになるような問題作成法2<br>-2つの放物線の共通接線を求める問題~<br>-2つの放物線の共通接線を求める問題~</del> 答えがきれいになるような問題作成法 **2** ∼ **2** つの放物線の共通接線を求める問題∼

伊伊伊伊伊伊伊伊伊伊伊伊伊伊伊伊伊伊伊伊伊伊伊伊伊伊伊伊伊伊伊伊伊伊伊伊伊伊伊伊伊伊伊伊伊伊伊伊

§1. はじめに

以前, [1]で「答えがきれいになる問題作成法」 について掲載して頂いた。ここでの「きれいな答 え」とは、有理数(できればあまり大きくない整数) のことである。授業や個別指導において生徒に問題 を提示する際,特に学びはじめの時は,できるだけ 簡単な答えになるような問題を提示した方が良いと 思われる。解法の理解を深めるためのドリルである はずなのに,途中の計算や答えに無理数や分数があ ると,計算で手間取り,問題の本質を見失ったり, 答えが出せなくなるおそれがあるからである。更に, 作問は簡単にできる方が実用的である。例えば,

放物線  $y=3x^2+x+4$  および  $y = -x^2 + x - 8$  の共通接線を求めよ。

の答えは  $y=-5x+1$ ,  $y=7x+1$  であり, 接点の  $x \stackrel{.}{=}$ 標は  $y = -5x + 1$  のとき  $x = -1, 3,$  $y=7x+1$  のとき  $x=1$ , -3 となり, 放物線と接線 の係数も含めてすべて整数である。この例のように, 今回は

#### **問題P**

2 つの放物線(係数は全て整数)をどのよう に決めれば、共通接線の係数および接点の $x$ 座 標をすべて有理数(できれば整数)にできるか。

について,容易に作問する方法の考察を報告する。 その際

直線  $y = mx + n$  は, 点(p,  $mp + n$ )におい て放物線  $y=a(x-p)^2+mx+n$  に接する。

という事実を多用している。まず

 $a\neq0$ ,  $b\neq0$ ,  $p\neq q$   $\land\circ\circ q$ , b, p, q, m, n はすべて整数として

 $C_1: y = a(x - p)^2 + mx + n$  ……①

 $C_2: y = b(x-q)^2 + mx + n$  ……②  $\ell_1: y = mx+n$ 

橋口 はしぐち 正 まさし

とし、以後、本稿の全体にわたって、C1、C2、 $\ell_1$ を 上記の通りとする。このとき、2つの放物線  $C_1$ ,  $C_2$ は直線 $\ell_1$ にそれぞれ  $x = p$ ,  $x = q$  で接している。  $\ell_1$ と異なる共通接線が存在するとき、それを $\ell_2$ と する。 $\ell_2$ の方程式の係数および  $C_1$ ,  $C_2$  との接点の 座標は有理数となるが,それは後で確認する。

このことを踏まえて,**問題P**を考察する。

## §2.**a=b** のとき

この場合の問題作成は、 極めて容易 である。例えば、 $x^2$ の係数を2,2つ の放物線の接点の  $x$  座標をそれぞれ =−1,2,共 通 接 線 の 方 程 式 を  $y=3x-1$  としたいと思えば、2つの 放物線の方程式をそれぞれ

 $y=2(x+1)^2+3x-1=2x^2+7x+1$ 

 $y=2(x-2)^2+3x-1=2x^2-5x+7$ 

とすればよい。(これらの係数は,  $a=b$ ,  $p\neq q$  かつ 整数であれば,すべて適当で良い。)教師は,答えの  $\ell_1$ が  $y=3x-1$  であることや接点の  $x$  座標もすべ て知っている上で(自分で決めたのだから知ってい るのは当たり前ですが)

**問題:** $y=2x^2+7x+1$  と  $y=2x^2-5x+7$  の 共通接線の方程式を求めよ。

という問題をすぐに生徒に提示することができる。 作り方から,接点の座標や接線の方程式の係数もす べて整数である。手順を確認すると

- $(i)$   $x^2$ の係数, 接点の  $x$ 座標を決める。
- 接線の方程式を決める。
- 放物線の方程式を降べきの順に展開する。

このとき、共通接線(先ほどの例では  $y=3x-1$ ), および放物線の方程式の係数があまり大きくならな いように決める。

一般に,  $x^2$ の係数を  $a(0)$ , 接点の  $x$  座標を  $x = p$ ,  $q(p \neq q)$ , 共通接線の方程式を  $y = mx + n$ とすると, 2 つの放物線の方程式は

> $y=a(x-p)^2+mx+n,$  $y=a(x-q)^2+mx+n$

であり,これを展開して出題すればよい。

§3.  $a \neq b$  のとき

C,C をそれぞれ①,②と決めた段階で,問題作 成自体は終了している。つまり,**問題P**は一応解決 している。これらを展開して出題すればよい。まず,  $(1)$ , 2の位置関係を明確にして $\ell_2$ の存在を確認す る。ただし、l2の係数は整数とは限らない。

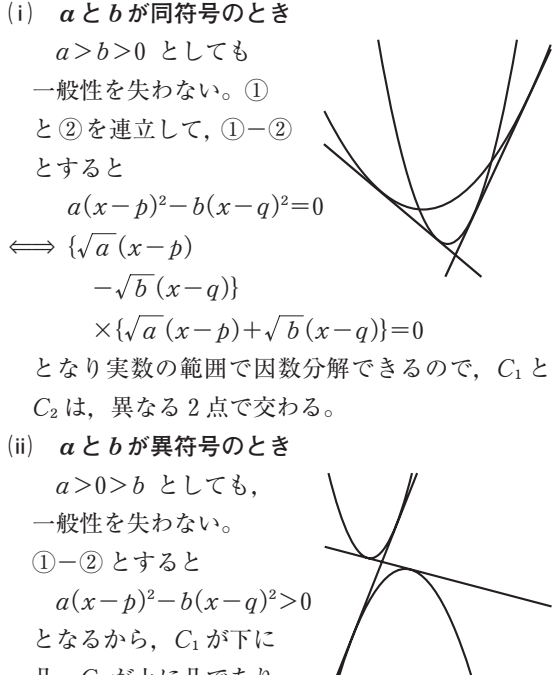

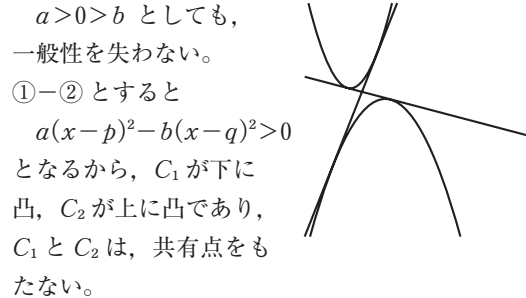

グラフより, (i), (ii)のいずれの場合も,  $C_1 \succeq C_2$ は異なる 2 本の共通接線をもつと考えて良い。(厳 密な議論は省略します)

(1)より 
$$
y'=2a(x-p)+m
$$
 であるから, C<sub>1</sub>の  
\n $x=t$  は対応する接線( $l_t$  とする) の方種式は  
\n $y=[2a(t-p)+m](x-t)+a(t-p)^2+mt+n$   
\n $={2a(t-p)+m}{x-2a(t-p)t}$   
\n $+a(t-p)^2+n$   
\n $=2a(t-p)x-a(t^2-p^2)+mx+n$   
\n......(\*)

 $\ell_t$ が C<sub>2</sub>に接する条件を求めるために (\*)と2を 連立すると

$$
b(x-q)^{2}=2a(t-p)x-a(t^{2}-p^{2})
$$
  
\n
$$
bx^{2}-2\{bq+a(t-p)\}x+bq^{2}+a(t^{2}-p^{2})=0
$$
  
\nこの式の制別式をDとすると

$$
\frac{D}{4} = [-\{bq + a(t-p)\}]^2 - b\{bq^2 + a(t^2 - p^2)\}
$$
\n
$$
= 2abq(t-p) + a^2(t-p)^2 - ab(t^2 - p^2)
$$
\n
$$
= a(t-p)\{2bq + a(t-p) - b(t+p)\}
$$
\n
$$
= a(t-p)\{(a-b)t - (a+b)p + 2bq\}
$$
\n
$$
= a(t-p)\{(a-b)t - (a-b)p - 2bp + 2bq\}
$$
\n
$$
= a(t-p)\{(a-b)(t-p) - 2b(p-q)\}
$$
\n
$$
\ell, \, p^s \, C_2 \, \sigma \, \nu \, \frac{\partial \nu}{\partial \nu} \, \frac{\partial \nu}{\partial \nu} \
$$

$$
\iff t = p, \ \ p + 2b\frac{p - q}{a - b}
$$

 $\varphi$ えに、 $C_1$ と  $\ell_2$ の接点の  $x$  座標を  $r$  とすると

$$
r\!=\!p\!+\!2b\frac{p\!-\!q}{a\!-\!b}
$$

となる。

 $t=r \, \dot{\mathcal{E}}$  (\*)に代入したものが  $\ell_2$ であるが, 後述す るように、代入せずに  $\ell_2$ を求める。

**a**,**b**,**p**,**q**,**m**,**n はすべて整数であるから**,**ℓ の係数はすべて有理数であることがわかる**。すなわ ち $(1, 2)$ を決めた段階で $\ell_1$ の係数,接点の  $x$ 座標 はすべて整数であり,ℓ の係数はこの段階では有理 数である。よって,**2<sup>b</sup> <sup>p</sup>−<sup>q</sup> <sup>a</sup>−<sup>b</sup> が整数になるように <sup>a</sup>**, **b**,**p**,**q を決めれば,C の接線の係数と接点の座標 がすべて整数となる。特に**,**a−b=1 または 2 の ときは**,**接線の係数と接点の座標はすべて整数とな る。**

また,  $C_1$  と  $C_2$  の立場を入れ替えると,  $C_2$  と  $\ell_1$ ,  $\ell_2$ との接点の x 座標はそれぞれ

$$
q, \ q+2a\frac{p-q}{a-b}
$$

となる。

$$
\begin{aligned}\n \zeta \zeta \zeta \zeta &= q + 2a \frac{p - q}{a - b} = q + 2(a - b + b) \frac{p - q}{a - b} \\
&= q + 2(p - q) + 2b \frac{p - q}{a - b} \\
&= q + 2(p - q) + r - p \\
&= p - q + r\n \end{aligned}
$$

より **C と ℓ の接点の座標も整数となることがわか る**。

まとめると

ab,pq,a0,b0 か つ a,b,p,q, m,n はすべて整数として, 2 つの放物線 C:=a(−p) +m+n ……① C:=b(−q) +m+n ……② は, 2 本の共通接線 ℓ,ℓ をもつ。 ℓ と C の接点の 座標を r とすると <sup>r</sup>=p+2<sup>b</sup> <sup>p</sup>−<sup>q</sup> <sup>a</sup>−<sup>b</sup> ……③ であり,ℓ,ℓ の方程式は ℓ:=m+n ℓ:=a(−p) +m+n−a(−r) 

## **③の r だけは**,**覚えておく必要がある。**

改めて手順を確認すると

- 1. 2つの放物線の $x^2$ の係数, および共通接線と の接点の 座標を(整数として)決める。 このとき, r が整数となるように決めると共通接 線の係数はすべて整数となる。
- 2. 共通接線  $v = mx + n$  を決める。 このとき, 2 つの放物線の係数があまり大きくな らないように注意する。
- 3. 2つの放物線を  $y = ax^2 + bx + c$ の形で生徒 に提示する。

## §4.作成例

§3. で示した通り, a-b を 2b(p-q)の約数で あるように選ぶことで,答えの係数や接点はすべて 整数となる。その際,答えの係数があまり大きな数 にならないように注意したい。以後、aキb のとき を考える。

**例 1**

a,b,p,q,m,n を適当な整数にすると,接 点が整数とは限らない。例えば、 $\ell_1$ を  $y=x+1$ として

 $y=(x-1)^2+x+1=x^2-x+2$ 

=−2(+1) ++1=−2 −3−1 とすると <sup>r</sup>=1+2⋅(−2)⋅ 1−(−1) 1−(−2) =− <sup>5</sup> 3 ℓ は = <sup>−</sup>+2−<sup>+</sup> <sup>5</sup> 3 =− <sup>13</sup> <sup>3</sup> <sup>−</sup> <sup>7</sup> 9 係数はすべて有理数となるが,整数ではない。 **例 2** a=3,b=−1,p=−1,q=3, m+n=−5+1 とすると C:=3(+1) −5+1=3 ++4 ……④ C:=−(−3) −5+1=− +−8 ……⑤ C と ℓ の接点の 座標は <sup>r</sup>=−1+2⋅(−1)⋅ −1−3 3−(−1) =1 となるから,ℓ の方程式は =3 ++4−3(−1) =7+1 ……⑥ 確認のために,⑤と⑥を連立すると − +−8=7+1 (+3) =0

となるから,確かに⑥は⑤の接線であり,接点の  $x \nsubseteq \mathbb{R}$ は  $x = -3$  であることがわかる。

**例** 3  $C_1$  :  $y=3(x-1)^2+2x-1=3x^2-4x+2$  $C_2$ :  $y=(x-0)^2+2x-1=x^2+2x-1$ とすると

$$
\ell_1: y=2x-1, r=1+2 \cdot 1 \cdot \frac{1-0}{3-1}=2
$$

 $l_2: y=3x^2-4x+2-3(x-2)^2=8x-10$ よって、共通接線は  $y=2x-1$ ,  $y=8x-10$ 

**例 4**

$$
\begin{aligned}\n& \text{E} \text{m} \oplus \text{m} \oplus
$$

 $C_2: y = -(x+3)^2 - 4x + 3 = -x^2 - 10x - 6$  $r=0+2\cdot(-1)=-2$  となる。 よって,  $l_2$ は  $y=2x^2-4x+3-2(x+2)^2=-12x-5$ これが、C2に接していることを確認すると  $-x^2-10x-6=-12x-5 \iff (x-1)^2=0$ となり重解となるので,確かに接している。 よって共通接線は,  $y=-4x+3$ ,  $y=-12x-5$ **例 5** (**特殊なケース**) 2 つの放物線の軸が等しい場合  $y=a(x-p)^2+mx+n$  $=a(x^2-2px+p^2)+mx+n$  $=a\left\{x^2-\left(2p-\frac{m}{a}\right)x\right\}+ap^2+n$ より,  $C_1 \oslash \text{)}$ は  $x = p - \frac{m}{2a}$ 同様にして、 $C_2$ の軸は  $x = q - \frac{m}{2b}$  $p - \frac{m}{2a} = q - \frac{m}{2b}$ 

$$
\Longleftrightarrow\, m\!=\!-2ab\frac{p-q}{a-b}
$$

よって,  $m$ は  $a$ ,  $b$ ,  $p$ ,  $q$ に依存するが,  $a$ ,  $b$ ,  $p, q \ge 2b \frac{p-q}{a-b}$ が整数になるように選ぶことで, 接線の係数や接点の座標をすべて整数にすることが できる。 61 シ 1ギ

$$
C_1: y=3(x+1)^2+mx+n
$$
  
\n
$$
C_2: y=-(x-1)^2+mx+n
$$
  
\n
$$
m=-2\cdot3\cdot(-1)\cdot\frac{-1-1}{3-(-1)}=-3
$$
  
\n
$$
n \text{ if } \text{iff } x \in \mathbb{C} \cup \mathbb{C}^2, \quad n=-2 \text{ if } x \geq 0
$$
  
\n
$$
C_1: y=3(x+1)^2-3x-2=3x^2+3x+1
$$
  
\n
$$
C_2: y=-(x-1)^2-3x-2=-x^2-x-3
$$
  
\n
$$
r=-1+2\cdot(-1)\cdot\frac{-1-1}{3-(-1)}=0
$$
  
\n
$$
\ell_2=3x^2+3x+1-3(x-0)^2=3x+1
$$

### 《**参考文献**》

〔 1 〕 数研通信 79 号 橋口 正「答がきれいになるような問題作成法 ―放物線の接線と円の接線を求める問題― (宮崎県立宮崎大宮高等学校)